Escrito por Actualidad Evangélica Jueves, 28 de Febrero de 2019 15:49

**Actualidad Evangélica ha adaptado su diseño web para hacerlo compatible y de fácil lectura en cualquier dispositivo. Un paso más en nuestro deseo de poner al alcance de nuestros lectores la información de su interés.**

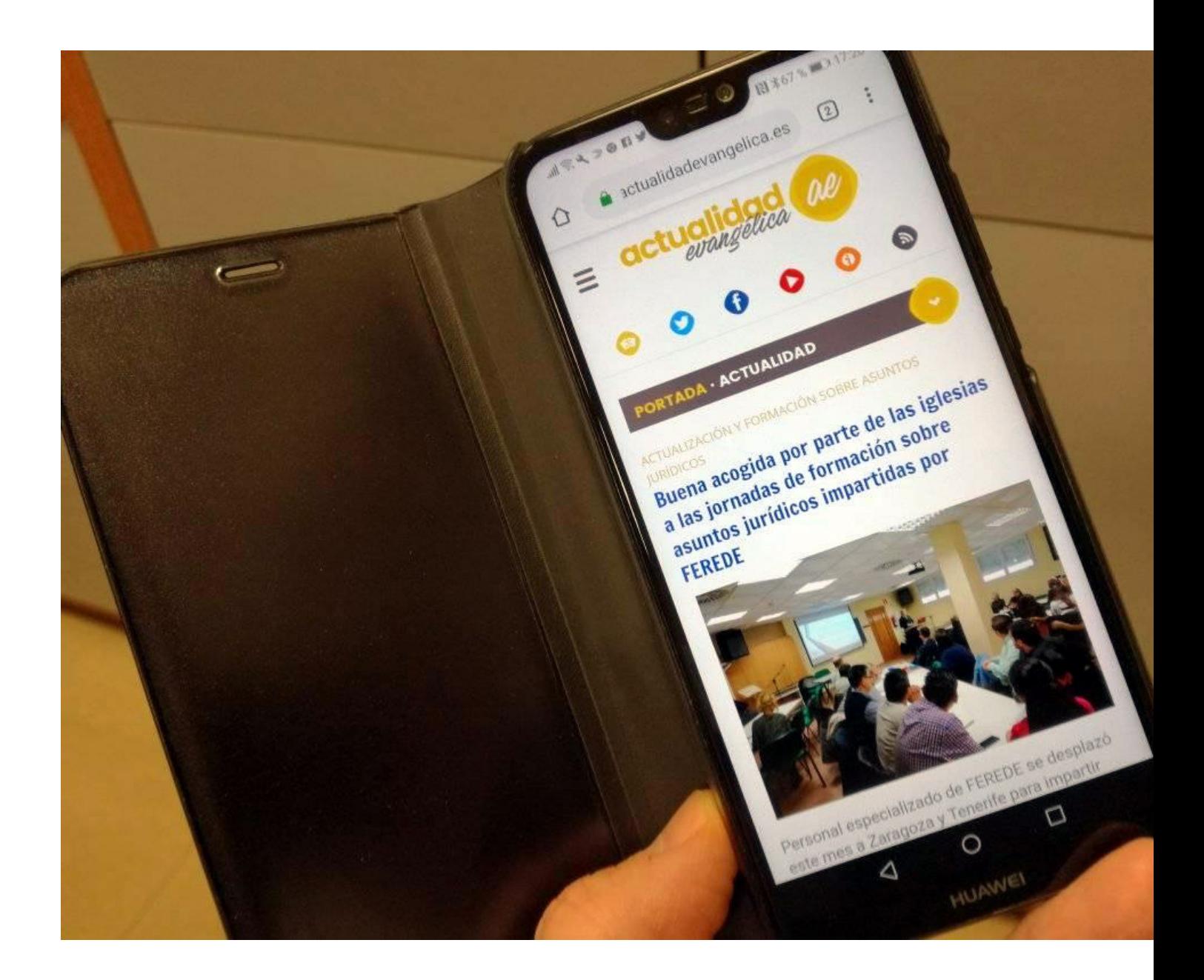

*Desde hoy Actualidad Evangélica ya puede leerse cómodamente en los dispositivos móviles*

## **Ya puedes leer Actualidad Evangélica cómodamente en tu móvil o tableta**

Escrito por Actualidad Evangélica Jueves, 28 de Febrero de 2019 15:49

(Redacción, 28/02/2019) El creciente desarrollo de los dispositivos móviles y tabletas, cada vez más potentes y asequibles, **van desplazando cada vez más al ordenador de sobremesa, e incluso al portátil, como medio para informarse** .

Cada vez son más los usuarios que acceden a revistas, periódicos y otros medios informativos a través de sus *smartphones* mientras se desplazan a sus centros de trabajo en transporte público.

Para facilitar esa posibilidad, *Actualidad Evangélica* ha adaptado su diseño web para hacerlo **c ompatible y de fácil lectura en cualquier dispositivo**

. Un paso más en nuestro deseo de poner al alcance de nuestros lectores la información de su interés.

A continuación, le indicamos los pasos necesarios para **crear un acceso directo en el escritorio de su dispositivo móvil** , para que de esa manera pueda acceder a

*Actualidad Evangélica* con toda sencillez, **con un solo click.**

## **6 SENCILLOS PASOS A SEGUIR...**

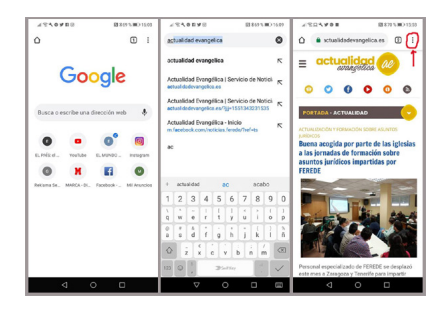

**PASO 1** : Abrir el navegador del móvil o tableta

**PASO 2:** buscar **actualidadevangelica.es**

PASO 3: Pinchar en el menú (tres puntos) superior derecho

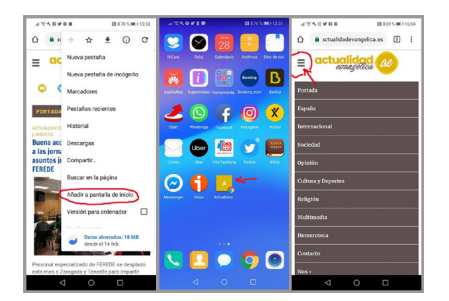

 **PASO 4:** Pinchar en "Añadir a pantalla de incio"

**PASO 5:** Ya tiene el acceso directo en su escritorio para acceder a

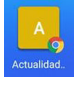

D**PASO 6:** El menú superior izquierdo (tres rayitas) le permitirá acceder directamente a la info

## **TAMBIÉN ACTUALIDAD EVANGÉLICA RADIO**

Si, además, desea escuchar nuestros podpastis candiden esante sentinentalam 187 program character *Entrevistas Actualidad Evangélica Radio* .

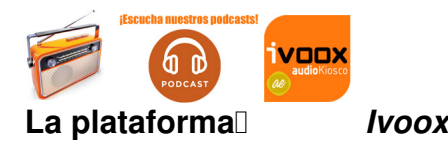

La plataformal voox vertile de la posibilidad de serbinstata da en la posibilidad de la posibilidad de la posibilidad de la posibilidad de la posibilidad de la posibilidad de la posibilidad de la posibilidad de la posibili

Esperamos que con estas opciones que nos ofrece la tecnología nuestros lectores y oyentes puedan segu

*(Agradecemos a nuestros compañeros de Latido Creativo por su buen trabajo técnico, que hace posible que Actualidad Evangélica llegue en las mejores condiciones a todos nuestros amigos).*

Además, como siempre, también puedes seguirnos en las redes sociales:

Facebook: https://www.facebook.com/noticias.ferede/

Twitter: htt[ps://twitter.com/actualidad\\_evan](https://www.facebook.com/noticias.ferede/)

Fuente: [Actualidad Evangélica](https://twitter.com/actualidad_evan)